# Anhang zu:

Verfahren zur Bildung und Beschreibung zustandshomogener Abschnitte und repräsentativer Kennzahlen für das Erhaltungsmanagement

von

Dietmar Berthold Andreas Großmann

LEHMANN + PARTNER GmbH Erfurt

Berichte der Bundesanstalt für Straßenwesen

Straßenbau Heft S 195

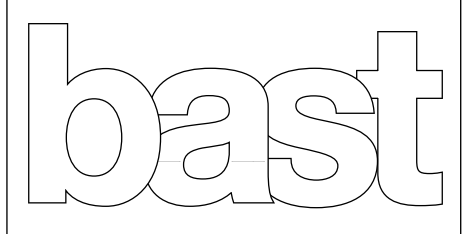

**ANHANG 1**

**Übersicht zu den Verfahren zur Bildung homogener Abschnitte**

In der Übersicht werden zusammenfassend die Eigenschaften und besonderen Merkmale der einzelnen Verfahren aufgelistet, die eine Grundlage für die Entscheidung über die weitere Untersuchung bildeten. Die Nummerierung in der linken Spalte entspricht der Abschnittsnummer in Kapitel 3. Bei Verfahren, die nicht weiter untersucht werden, ist die letzte Spalte grau eingefärbt.

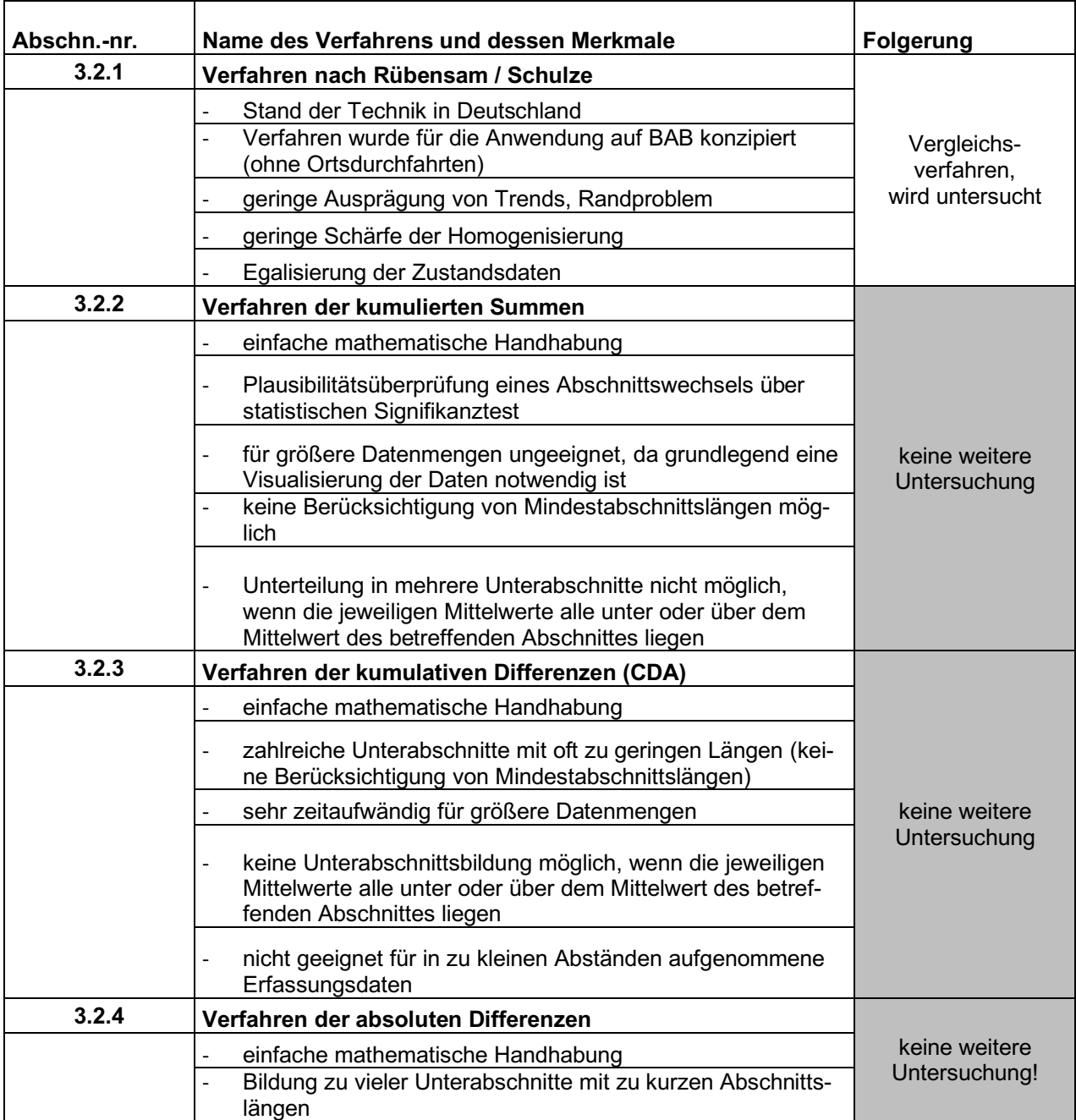

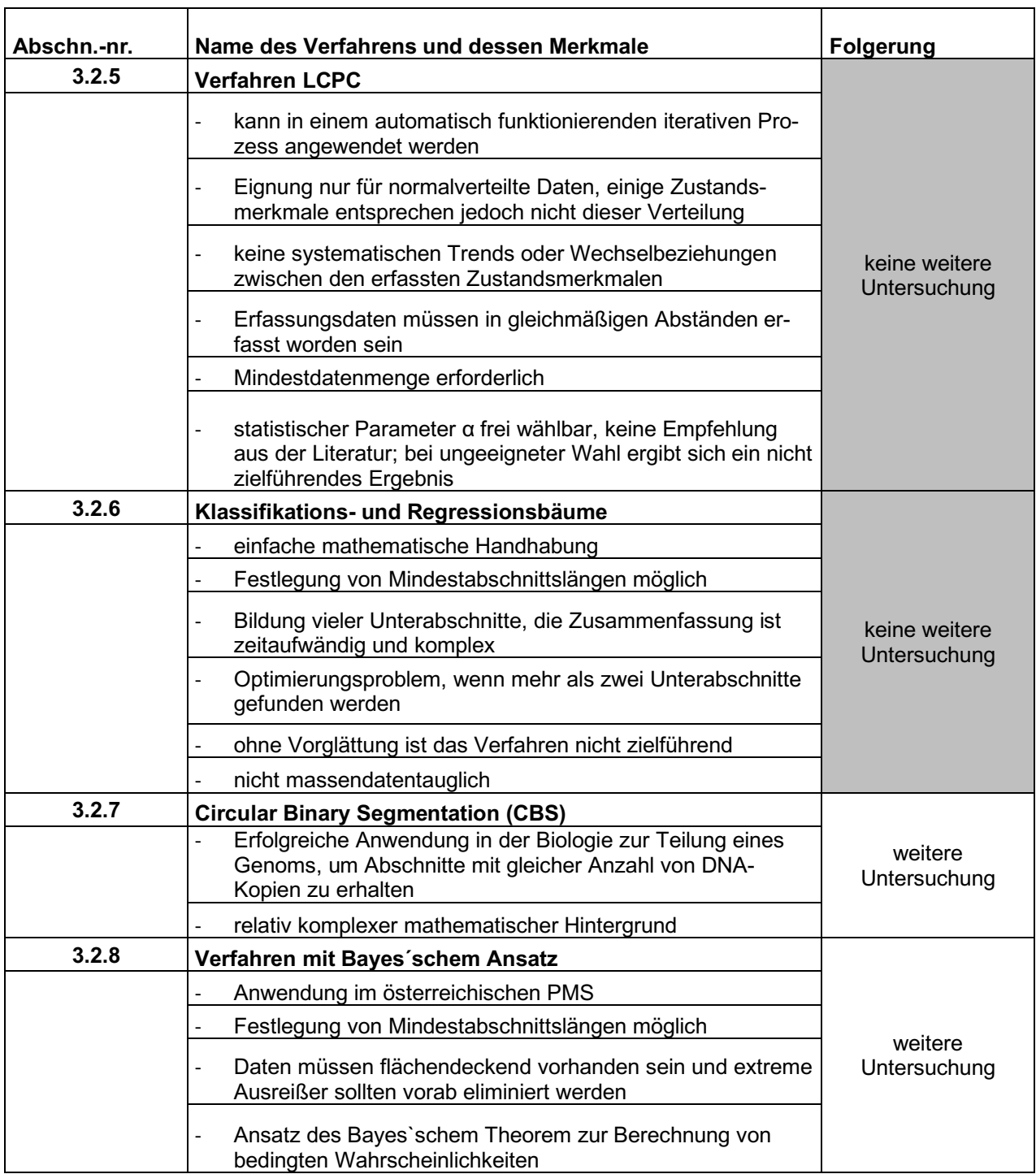

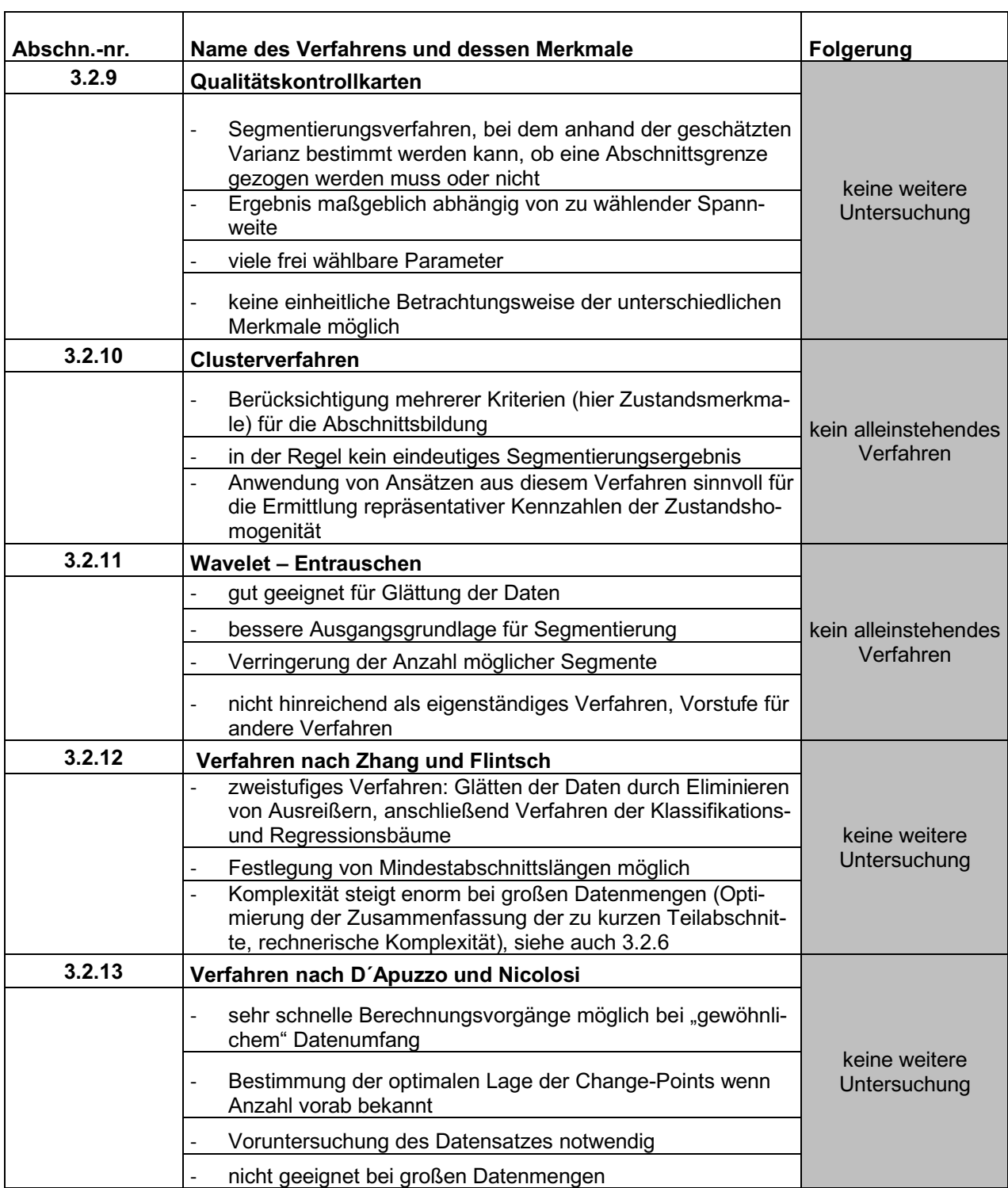

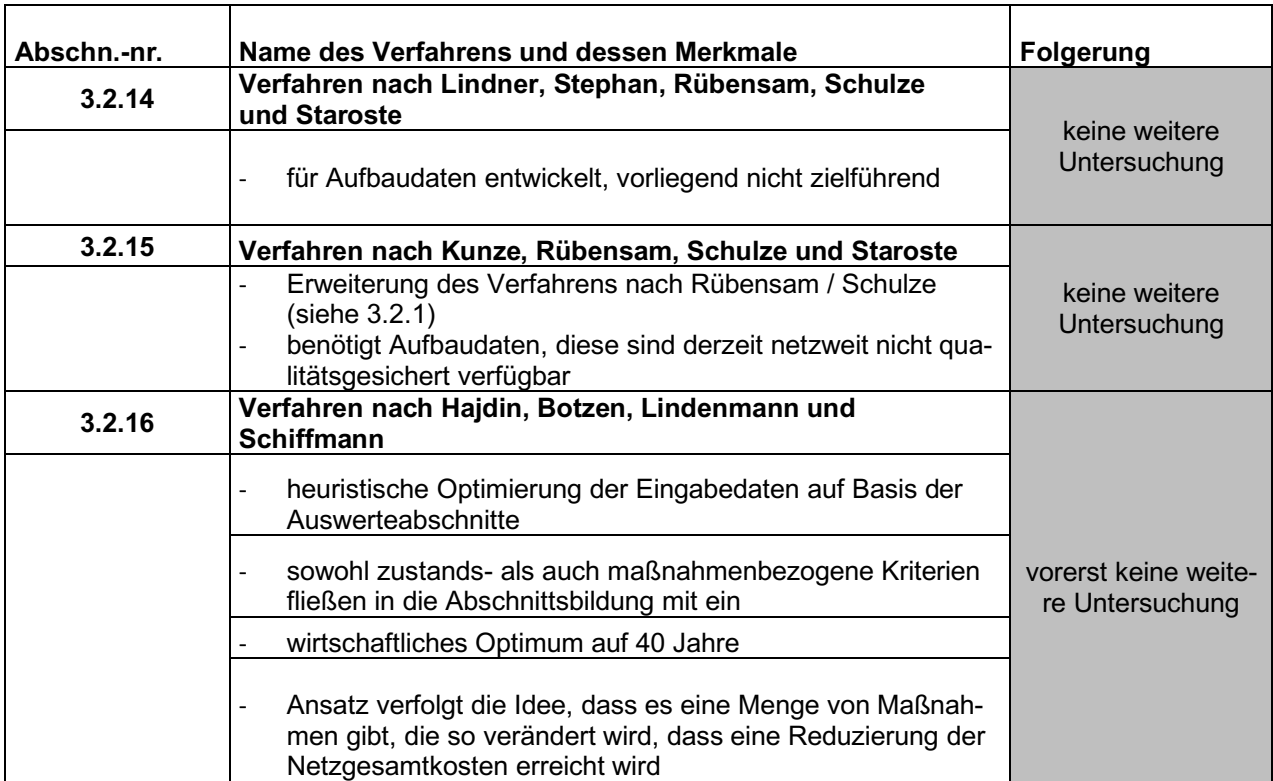

**ANHANG 2**

**Beschreibung des favorisierten ZHA-Verfahrens**

# **Allgemeines**

Der Programmablauf für die Segmentierung in zustandshomogene Abschnitte untergliedert sich in drei Teilprozesse.

#### Vorbereitung

Der erste Prozess besteht im Preprozessing der Inputdatei für jede Zustandsgröße. Diese werden entsprechend den folgenden Kapiteln "Inputdaten", "Ungültige Werte" und "Blockbildung" für die Einzelsegmentierung vorbereitet. Die Struktur der Inputdatei im Format csv (comma separated values) ist in "Beschreibung der Inputdatei" zu finden.

#### Einzelsegmentierung

Im zweiten Schritt werden diese Inputdateien mit der C++-Software "ZHACalc" verarbeitet. Diese Software führt für jede Zustandsgröße einen eigenen Berechnungslauf durch, dementsprechend ist die Wahl des Verfahrens (CBS oder RS) flexibel. Für den Ablauf der Verfahren siehe die entsprechenden Pseudocodes und Flowcharts weiter unten. Die Begründungen für die empfohlenen Steuerparameter für jedes Verfahren sind dem Bericht zu entnehmen. Im Ergebnis der Berechnungen wird für jede Zustandsgröße eine eigene Outputdatei ebenfalls im Format csy bereitgestellt.

#### Gesamtsegmentierung

 $\overline{a}$ 

Im letzten Prozess werden die Einzelergebnisse pro Zustandsgröße mit Hilfe des R-Skriptes<sup>1</sup> "ZHAMer**ge"** zu einer Gesamtsegmentierung zusammengefasst. Für alle auf diese Weise entstehenden Segmente wird die charakteristische Kennzahl berechnet. Falls die Mindestsegmentlänge unterschritten wird, wird diese mittels des Gesamtsegmentierungsverfahrens nach Rübensam/Schulze wiederhergestellt. Das Ergebnis wird anschließend wiederum als eine Outputdatei (siehe "Beschreibung der Outputdatei, Gesamtsegmentierung") bereitgestellt.

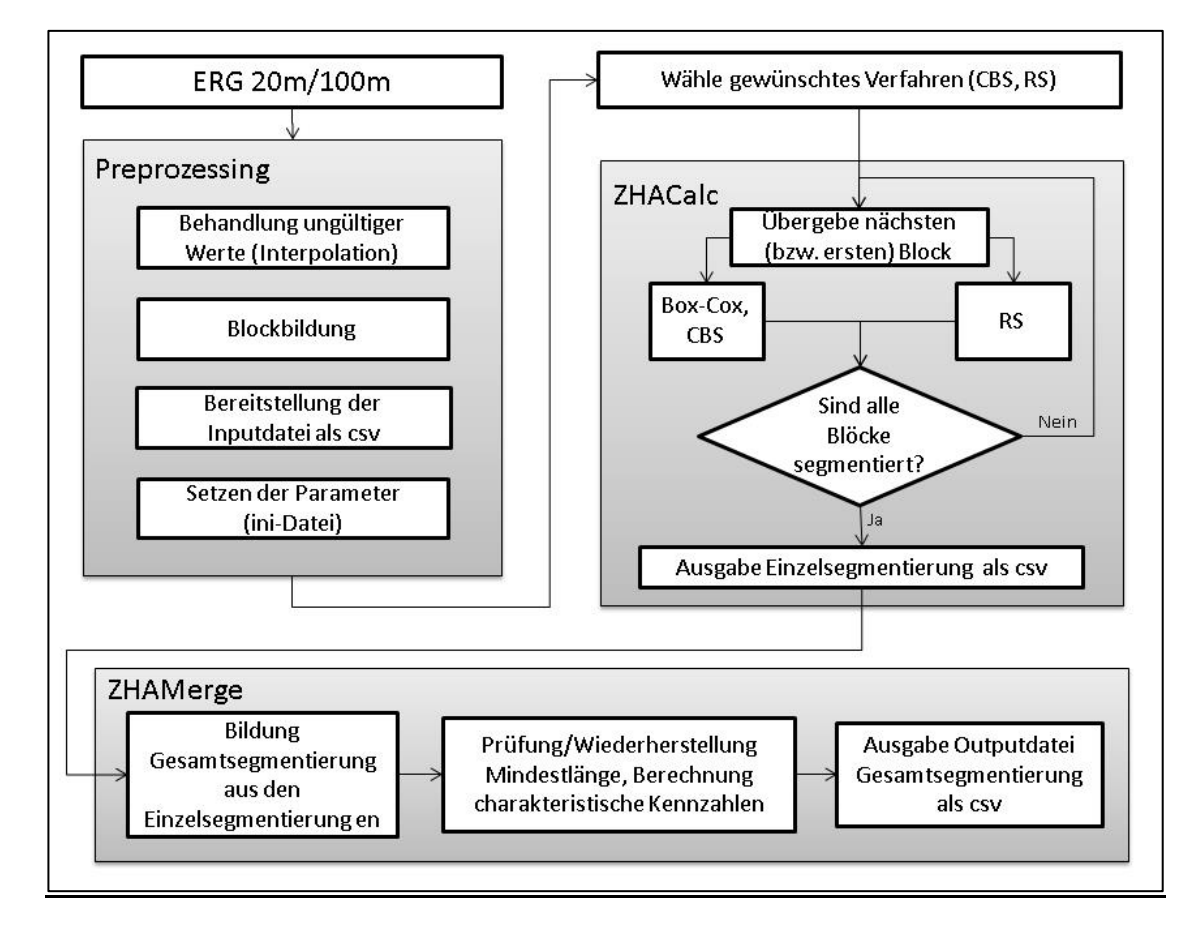

 $1$  R ist eine freie Programmiersprache für statistische Berechnungen und Grafiken.

# **Vorbereitung**

#### **Inputdaten**

Die Datengrundlage bildet eine Datei in der Struktur der ZEB-Ergebnisdatei ERG.dbf (bei Verwendung des einheitlichen 20m-Rasters muss diese separat aus den Rasterrohdaten erzeugt werden). Jede Zeile der Datei repräsentiert einen Teilabschnitt eines Fahrstreifens einer Fahrbahn im gewählten Raster (20m / 100m). Die zustandshomogenen Abschnitte können Netzknoten übergreifend berechnet werden. Die ZEB-Ergebnisdatei liegt normalerweise bereits in einer geeigneten Sortierung vor (nach Straße, Fahrstreifenlage, Fahrstreifennummer, Abschnittsfolgenummer, Von-Station, Bis-Station); falls nicht, ist genau diese Sortierung herzustellen. Die Sortierung ist durch Hinzufügen einer ID zu fixieren.

#### **Ungültige Werte**

Die Inputdatei (Basis ERG.dbf) kann ungültige/undefinierte Werte für einzelne Zustandsgrößen enthalten (Codierung mit -90 bis -99, Gültigkeitsflag der ZEB). Falls es sich um nur ein oder zwei aufeinander folgende ungültige/undefinierte Werte handelt, werden diese durch lineare Interpolation der benachbarten gültigen Werte ersetzt. Diese Maßnahme kann verhindern, dass im Endergebnis an dieser Stelle mehrere kurze Segmente entstehen.

#### **Blockbildung**

Die Datei wird in einem weiteren vorgeschalteten Schritt in sogenannte Blöcke unterteilt. Ein Block ist ein linear zusammenhängender Bereich desselben Fahrstreifens in gleicher Bauweise, Streckenart und Baulast, d.h. Blockgrenzen werden gesetzt bei:

- tatsächlichen Unterbrechungen im Straßenverlauf (insbesondere bilden auch Seitenarme und Bereiche mit getrennt verlaufenden Fahrbahnen jeweils eigene Blöcke),
- Wechsel des Fahrstreifens (gemäß obiger Sortierung zuerst alle L1, dann alle L2, …, alle R1),
- Wechsel der Bauweise (Asphalt, Beton, Pflaster, unbekannt),
- Wechsel der Streckenart (OD, FS).
- Wechsel der Baulast (HBL, GBL).

Optional sind auch weitere Blockgrenzen möglich (z.B. am Wechsel der Dienststelle). Technisch wird der "Block" als eine zusätzliche Spalte der Inputdatei mit einer BlockID "block" angelegt.

Die Bildung von Segmenten durch das ZHA-Verfahren erfolgt stets innerhalb eines Blocks, d.h. ein Segment ist immer ein Teil eines Blocks. Blockübergreifende Segmente werden nicht gebildet (Blockgrenzen sind Vorab-Grenzen im Sinne des Verfahrens nach Rübensam / Schulze).

Kurze Bauweisenwechsel (z.B. ein oder zwei Teilabschnitte mit Bauweise Asphalt inmitten einer Betonstrecke = Fall bituminöser Teilersatz) oder kurze Ortsdurchfahrten (bis zu einer bestimmten OD-Länge, Inputvariable) werden in die benachbarten Blöcke integriert. Dadurch sollen zu viele kurze Blöcke und damit zu viele kurze zustandshomogene Abschnitte von vornherein vermieden werden.

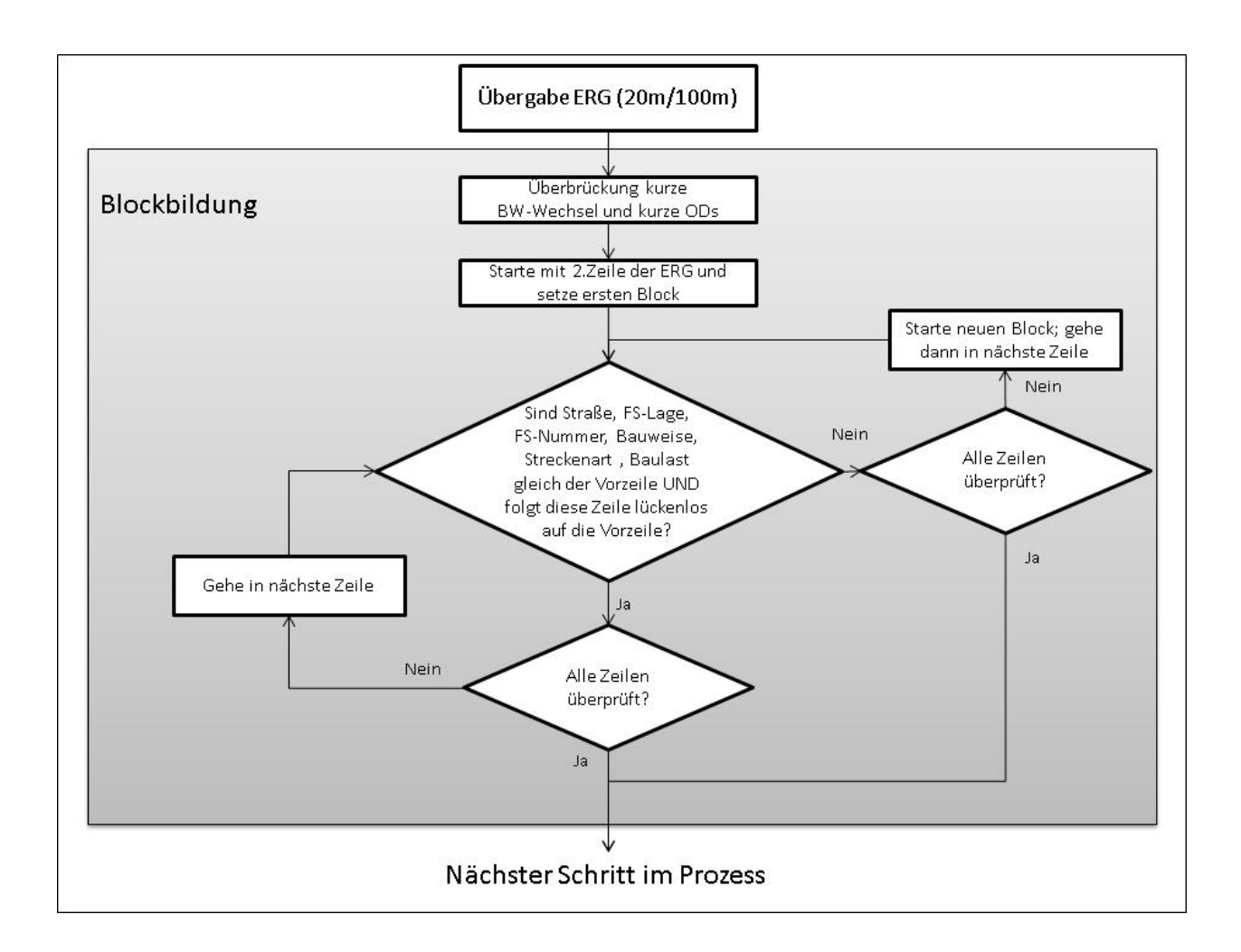

#### **Herstellen der Symmetrie bei normalverteilten Zustandsgrößen**

Für die Verfahren CBS und BAYES wird eine symmetrische Normalverteilung der Inputdaten vorausgesetzt. Falls die Zustandsgröße zwar normalverteilt ist, aber keine gute Symmetrie aufweist, dann kann die Anwendung einer bestimmten Box-Cox-Transformation Abhilfe schaffen. Mit geeigneter Wahl deren Parameter λ<sub>1</sub> und λ<sub>2</sub> ist es fast immer möglich eine annähernde Symmetrie herzustellen und somit die Voraussetzungen des Verfahrens CBS besser zu erfüllen.

$$
x_{trans} = \begin{cases} \frac{(x+\lambda_2)^{\lambda_1}-1}{\lambda_1} & \text{für } \Lambda_1 \neq 0\\ \log(x+\Lambda_2) & \text{für } \Lambda_1 = 0 \end{cases}
$$

Empfohlene Parameter λ<sub>1</sub> und λ<sub>2</sub> pro Zustandsgröße (für die nicht-normalverteilten Zustandsgrößen des TP 3 ist diese Frage gegenstandlos) sind:

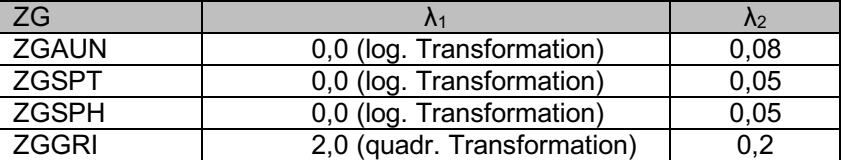

# **Beschreibung der Inputdatei (\*.csv)**

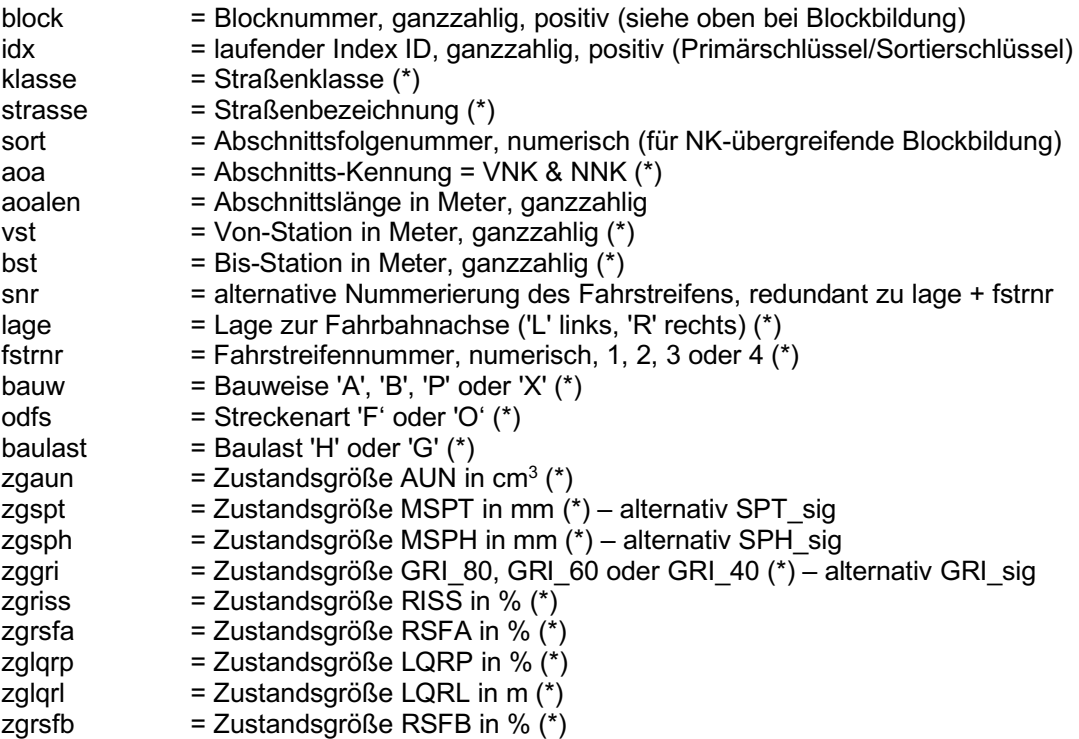

Spalten mit (\*) stammen direkt aus der ZEB-Ergebnisdatei.

#### **Beschreibung der Outputdatei (\*.csv) - Einzelsegmentierung**

Die Outputdatei übernimmt die Struktur der Inputdatei. Zusätzlich werden pro Zustandsgröße drei neue Spalten angefügt.

#### *Beispiel:*

*Für die Zustandsgröße zgaun werden die Spalten zgaun\_hanr, zgaun\_avg und zgaun\_std hinzugefügt, analog für alle anderen Zustandsgrößen.*

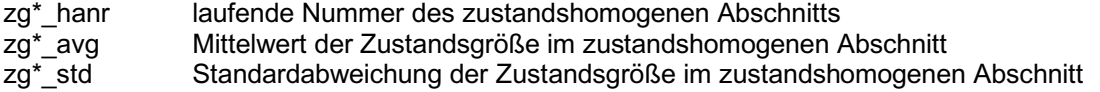

# **Beschreibung der ini-Datei (Textformat)**

In der ini-Datei werden die Eingabe- und Ausgabedateien des ZHA-Verfahrens sowie alle Steuerparameter festgelegt.

- das für die Zustandsgröße zu verwendende Segmentierungsverfahren (CBS, RS)
- Steuerparameter für CBS:
	- kritischer Wert  $\alpha$  aus dem Intervall  $[0,5,0,9999]$
	- Parameter  $\lambda_1$  und  $\lambda_2$  der Box-Cox-Transformation
- Steuerparameter für RS:
	- kritische Werte d<sub>krit</sub>, v<sub>krit</sub> (abhängig von der Zustandsgröße)

• Parameter q und d (zur Bildung des gleitenden Mittelwerts und der dividierten Differenzen) Steuerparameter für BAYES:

- Schwellenwert p<sub>krit</sub>, Teilblocklänge segpart, Überlappungslänge overlap
- Parameter  $\lambda_1$  und  $\lambda_2$  der Box-Cox-Transformation
- Mindestlänge n<sub>Min</sub> in Anzahl Raster (Mindestsegmentlänge L<sub>Min</sub> = n<sub>Min</sub> \* Rasterlänge)

Empfohlene Steuerparameter pro Zustandsgröße:

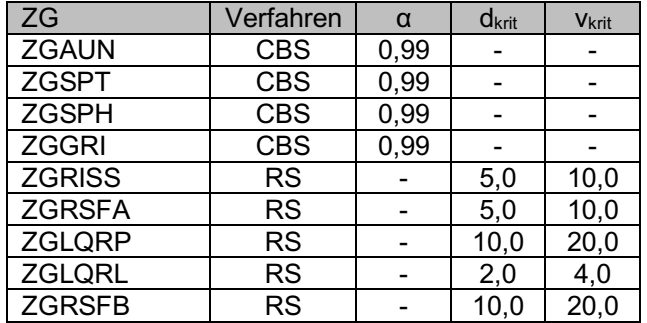

Beispiel einer ini-Datei

```
[Inp-Output]
input=zhacalc_inp_zgriss_100m_bab_by.csv
output=zhacalc_rs_out_zgriss_100m_bab_by_lmin020.csv
log=zhacalc_rs_out_zgriss_100m_bab_by_lmin020.log
[Methode (rs, cbs, bayes)]
methode=rs
[Variables-RS]
q=3d=3dgmkrit=5.0 
vgmkrit=10.0 
[Variables-Bayes]
seqpart=30 
overlap=10 
pkrit=0.8 
[Variables-CBS]
alpha=0.95 
[Variables-Global]
lMin=020 
[Box-Cox-Transformation]
lambda1=1 
lambda2=1
```
# **Programmablauf – Flowchart**

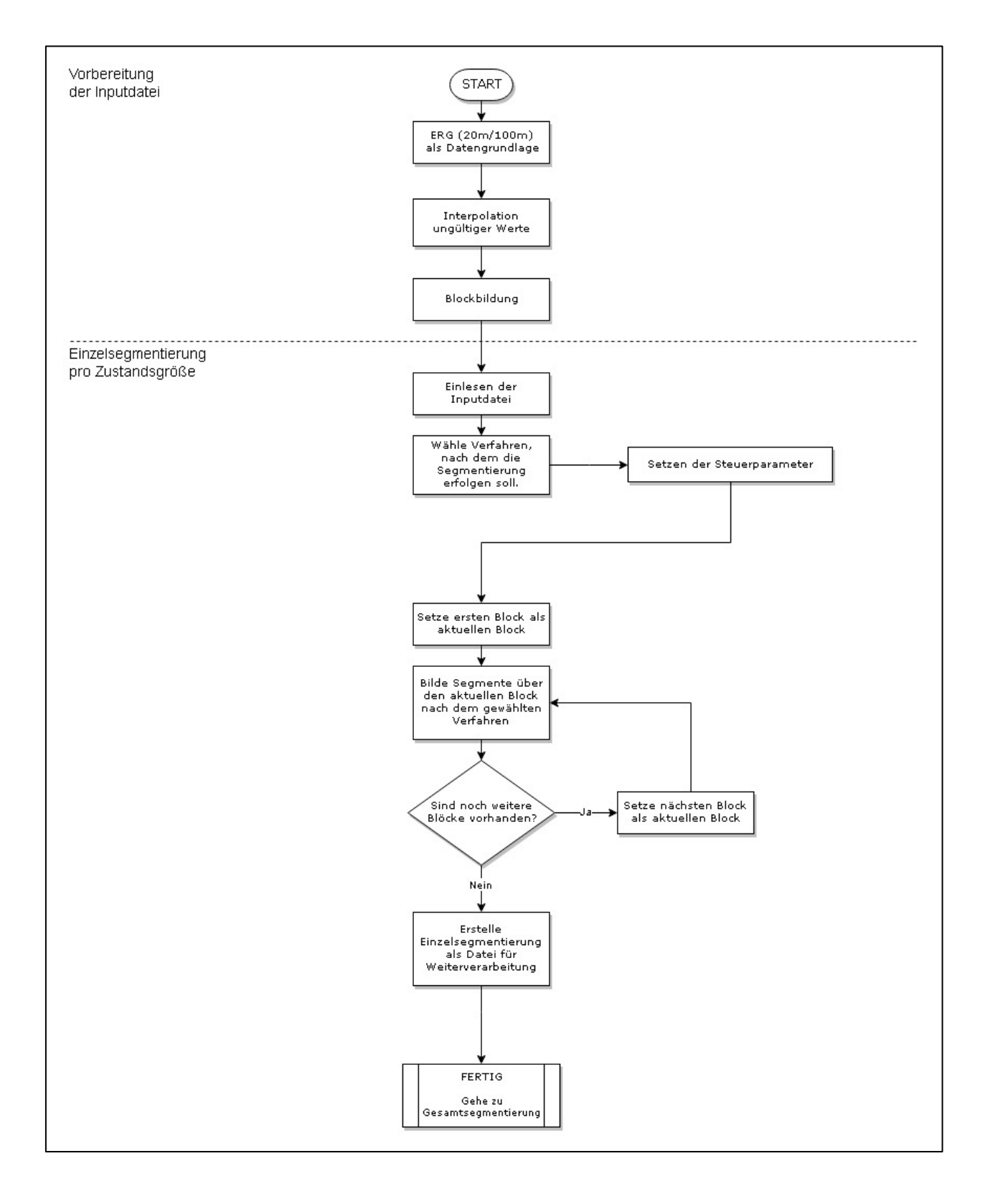

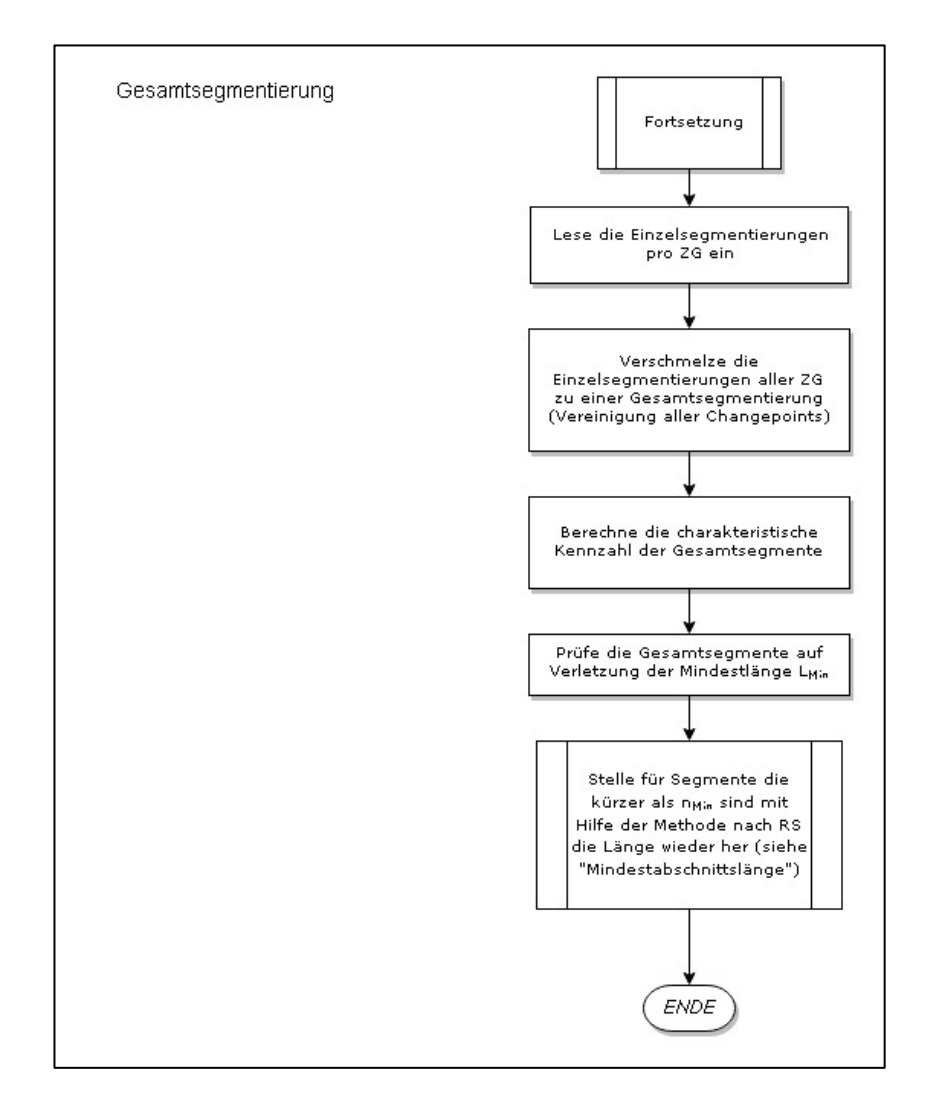

#### **Einzelsegmentierung**

#### **Verfahren CBS (Pseudocode)**

Inputdaten: Block {*x1,x2,…,xn*} mit n Elementen (nach Box-Cox-Transformation), *nmin*, α ϵ [0,5 ; 0,9999]

Formel 1:  $\bar{x}_r = \sum_{i=1}^r x_i, 1 \le r \le n$ Formel 2:  $Z_{i,j} = (\sqrt{1/(j-i)+1/(n-j+i)})^{-1} * (\frac{\bar{X}_j - \bar{X}_i}{j-i} - \frac{\bar{X}_n - \bar{X}_j + \bar{X}_i}{n-j+i})$ ,  $1 \le i < j \le n$ Formel 3:  $Z_i = (\sqrt{1/i + 1/(n-i)})^{-1} * (\frac{\bar{x}_i}{i} - \frac{\bar{x}_n - \bar{x}_i}{n-i}), \quad 1 \leq i < n$ 1 2 3 **Berechne** Mittelwert μ und Standardabweichung σ des Blocks **Setze** k := μ + σ \* (α-Quantil der Standardnormalverteilung N(0,1) )

4 **Setze** CP-Speicher := (leere) Liste, blockposition := ID vom ersten Wert im Block **Definiere Funktion** CBS-Schritt(*block*){ Bestimme i und j für  $Z_{CRS} = max_{1 \le i \le i \le n} |Z_{ii}|$  (siehe Formel 2) **Falls**  $Z_{CBS}$  > k **Falls**  $i < n_{min}$  oder  $n - j < n_{min}$ Bestimme i nach BS-Verfahren  $Z_{BS} = max_{1 \le i \le n} |Z_i|$  (siehe Formel 3) Setze  $j = 0$ **Falls**  $i < n_{min}$  oder  $n - i < n_{min}$  Tue nichts. **Sonst** block.u1 := Liste mit *block[1], block[2],…, block[i-1]* als Elemente block.u2 := Liste mit *block[i], block[i+1],…, block[n]* als Elemente CBS-Schritt(block.u1) CP-Speicher.addElement(i+ blockposition) CBS-Schritt(block.u2) **Sonst** block.u1 := Liste mit *block[1], block[2],…, block[i-1]* als Elemente block.u2 := Liste mit *block[i], block[i+1],…, block[j-1]* als Elemente block.u2 := Liste mit *block[j], block[j+1],…, block[n]* als Elemente CBS-Schritt(block.u1) CP-Speicher.addElement(i+ blockposition) CBS-Schritt(block.u2) CP-Speicher.addElement(j+ blockposition) CBS-Schritt(block.u3) 5 6 7 8 9  **Sonst** Tue nichts. } **Rufe** CBS-Schritt(Block) auf //CP-Speicher enthält nach dem Befehl alle gefundenen CP im Block **Setze** Output-Tabelle := Input-Tabelle **Erstelle** neue Spalte an der Output-Tabelle (haNr\_zg\*\*\*) HANummer := 1 **Solange** Länge der Output-Tabelle(Zeilenzahl) > Laufindex := 1 **Falls** Output-Tabelle(ID-Spalte).hasElement(Laufindex) in ID-Speicher HANummer := HANummer + 1 Output-Tabelle(haNr-zg\*\*\*).writeElement(HANummer) **Sonst** Output-Tabelle(haNr-zg\*\*\*).writeElement(HANummer) Laufindex  $:=$  Laufindex  $+1$ **Return** Output-Tabelle

**Verfahren CBS (Flowchart)**

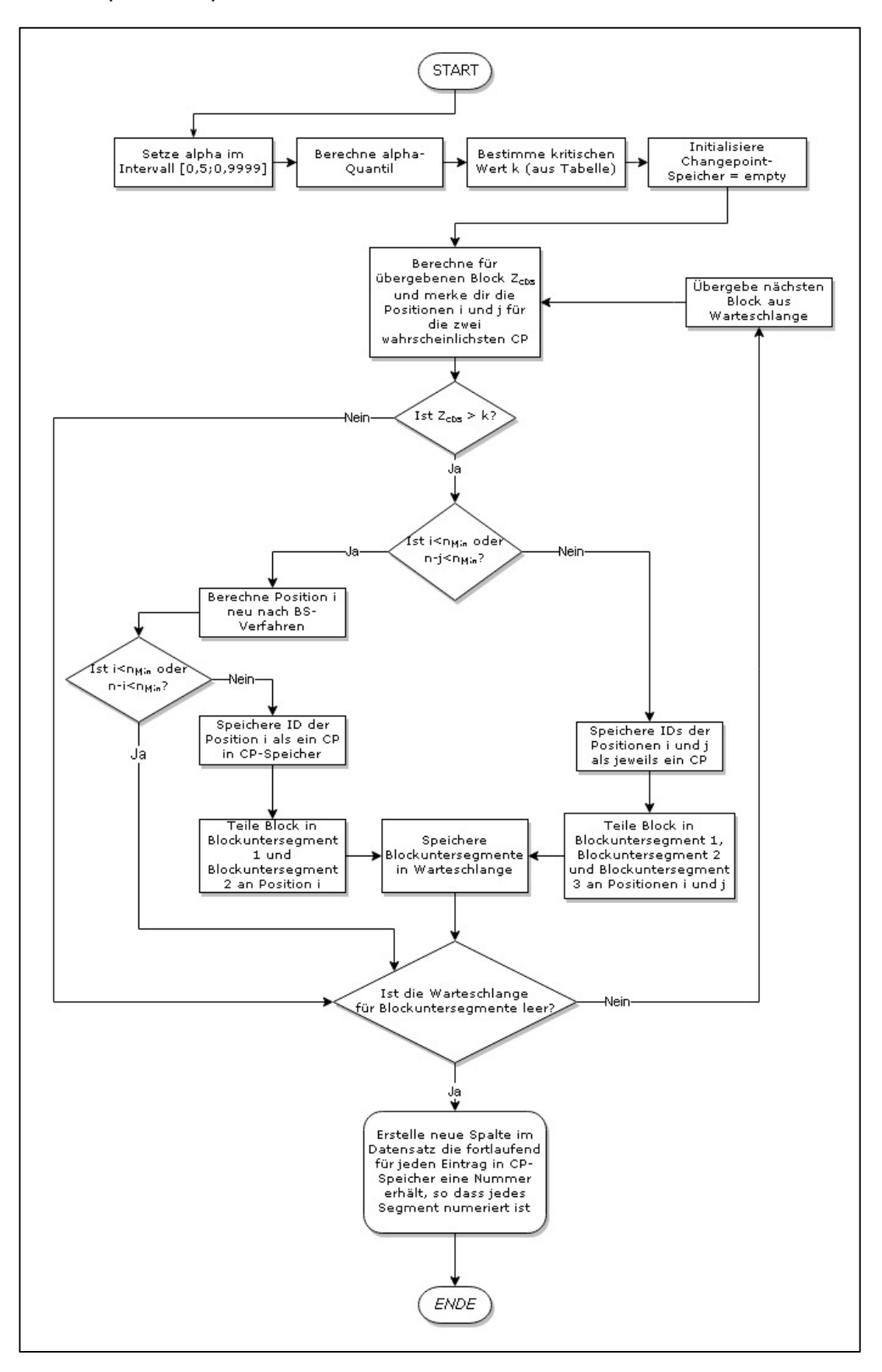

## **Verfahren Bayes (Pseudocode)**

Inputdaten: Block {*x1,x2,…,xn*} mit n Elementen (nach Box-Cox-Transformation), *nmin*, Teilblocklänge *sgp*, Überlappungslänge *ovl*, Schwellenwert *pkrit*

Formeln nach Thomas [35]:

Berechnung von Hilfsgrößen:

$$
\overline{x}_{(t,r)} = (r-1)^{-1} \sum_{t=2}^{r} x_{t}
$$
\n
$$
\overline{x}_{(t,n-r)} = (n-r-1)^{-1} \sum_{t=r+1}^{n-1} x_{t}
$$
\n
$$
\overline{x}_{(t,n)} = (n-2)^{-1} \sum_{t=2}^{n-1} x_{t}
$$
\n
$$
\overline{x}_{(t-1,r)} = (r-1)^{-1} \sum_{t=2}^{r} x_{t-1}
$$
\n
$$
\overline{x}_{(t+1,n-r)} = (n-r-1)^{-1} \sum_{t=r+1}^{n-1} x_{t+1}
$$
\n
$$
\overline{x}_{(t-1,n)} = (n-2)^{-1} \sum_{t=2}^{n-1} x_{t-1}
$$
\n
$$
\overline{x}_{(t+1,n)} = (n-2)^{-1} \sum_{t=2}^{n-1} x_{t+1}
$$

$$
R_{(t,r)} = \sum_{t=2}^{r} (x_t - \overline{x_{(t,r)}})^2
$$
  
\n
$$
R_{(t,n-r)} = \sum_{t=r+1}^{n-1} (x_t - \overline{x_{(t,n-r)}})^2
$$
  
\n
$$
R_{(t,n)} = \sum_{t=2}^{n-1} (x_t - \overline{x_{(t,n)}})^2
$$
  
\n
$$
R_{((t,t-1),r)} = \sum_{t=2}^{r} (x_t - \overline{x_{(t,r)}})(x_{t-1} - \overline{x_{(t-1,r)}})
$$
  
\n
$$
R_{((t,t+1),n-r)} = \sum_{t=r+1}^{n-1} (x_t - \overline{x_{(t,n-r)}})(x_{t+1} - \overline{x_{(t+1,n-r)}})
$$
  
\n
$$
R_{((t,t-1),n)} = \sum_{t=2}^{n-1} (x_t - \overline{x_{(t,n)}})(x_{t-1} - \overline{x_{(t-1,n)}})
$$
  
\n
$$
R_{(t-1,r)} = \sum_{t=r+1}^{r} (x_{t-1} - \overline{x_{(t-1,r)}})^2
$$
  
\n
$$
R_{(t+1,n-r)} = \sum_{t=r+1}^{n-1} (x_{t+1} - \overline{x_{(t+1,n-r)}})^2
$$
  
\n
$$
R_{(t-1,n)} = \sum_{t=2}^{n-1} (x_{t-1} - \overline{x_{(t-1,n)}})^2
$$
  
\n
$$
R_{((t,t+1),n)} = \sum_{t=2}^{n-1} (x_t - \overline{x_{(t,n)}})(x_{t+1} - \overline{x_{(t+1,n)}})
$$
  
\n
$$
R_{(t+1,n)} = \sum_{t=2}^{n-1} (x_t - \overline{x_{(t,n)}})(x_{t+1} - \overline{x_{(t+1,n)}})^2
$$

Berechnung der a-posteriori Wahrscheinlichkeiten *p(Mr|CP)* und *p(change):*

$$
p(M_r|CP) = p(M_r) \times \frac{\Gamma(\frac{r-3}{2})\Gamma(\frac{n-r-3}{2})}{\sqrt{(r-1)(n-r-1)}\sqrt{R_{(r-1,r)} \cdot R_{(r+1,n-r)}}} \qquad B_{r0,\text{orig}} \qquad \frac{1}{4\pi} \sqrt{\frac{3}{2}} \left[ \frac{n-2}{(r-1)(n-r-1)} \right]^{1/2} \qquad \frac{\Gamma(\frac{r-3}{2})\Gamma(\frac{n-r-3}{2})}{\Gamma(\frac{n-4}{2})} \frac{R_{(r-1,n)}}{\sqrt{R_{(r-1,r)} \cdot R_{(r+1,n-r)}}}
$$

$$
\times \left\{ R_{(t,r)} - \frac{[R_{((t,t-1),r)}]^2}{R_{(t-1,r)}} \right\}^{-(r-3)/2} \qquad \times \frac{\left\{ R_{(t,r)} - \frac{[R_{((t,t-1),r)}]^2}{R_{(t-1,r)}} \right\}^{(n-6)/2}}{R_{(t,r)} \cdot R_{(r+1,n-r)}} \right\}^{(n-6)/2}
$$

$$
B_{r0} = \frac{1}{2} (B_{r0,\text{orig}} + B_{r0,\text{rev}}) \qquad p(\text{change}) = \frac{(n-7)^{-1} \sum_{\text{all } r} B_{r0}}{[(n-7)^{-1} \sum_{\text{all } r} B_{r0}] + 1} = \frac{\sum_{\text{all } r} B_{r0}}{n-7} \frac{1}{R_{r0} \cdot R_{r0}}
$$

#### **Verfahren Bayes (Pseudocode – First Run)**

```
1
2
     Setze hn = 0, CP-Speicher = (leere) Liste [haNr], Liste [zg], Teilblockstart = 0
     Solange Teilblockstart + sgp < n
               Setze Teilblockende = Teilblockstart + sgp
               Setze r_start = Teilblockstart, r_ende = Teilblockende
               hn = hn + 1Solange r_start < n
                        Falls r_ende > n
                                  r_ende = n
                                  tns = 0
                        Solange r_start (r) < r ende
                                  Falls zg > -90 
                                           Schreibe zg in Liste [zg]
                                            Schreibe hn in Liste [haNr]
                                  Sonst
                                           Teilblockende = r
                                           Solange Teilblockende < n und zg > -90
                                                     haNr = 0r = r + 1tns = rr = r + 1r_{\text{max}} = 0Berechne p(change) nach o.g. Formel
                        Falls p(change) > p_{krit}Solange r < (r_start – r_ende)
                                           Ermittle r aus Liste [zg] wo p(Mr|CP) maximal nach o.g. Formel
                                           r_{\text{max}} = r (= Position des CP)
                                           r = r + 1Falls r<sub>max</sub> gültig (bzgl. n<sub>min</sub>-Bedingung)
                                           hn = hn + 1HaNr[r] = hn
                                           r_{\text{start}} = r_{\text{max}}Sonst
                                  r_start = r_start + sgp – ovl
                        Falls tns \leq 0r start = tns
                                  hn = hn + 1haNr[r] = hn
                        r_ende = r_start + sgp
               Teilblockstart = r_ende
```
# **Verfahren Bayes (Pseudocode – Subsequent Run)**

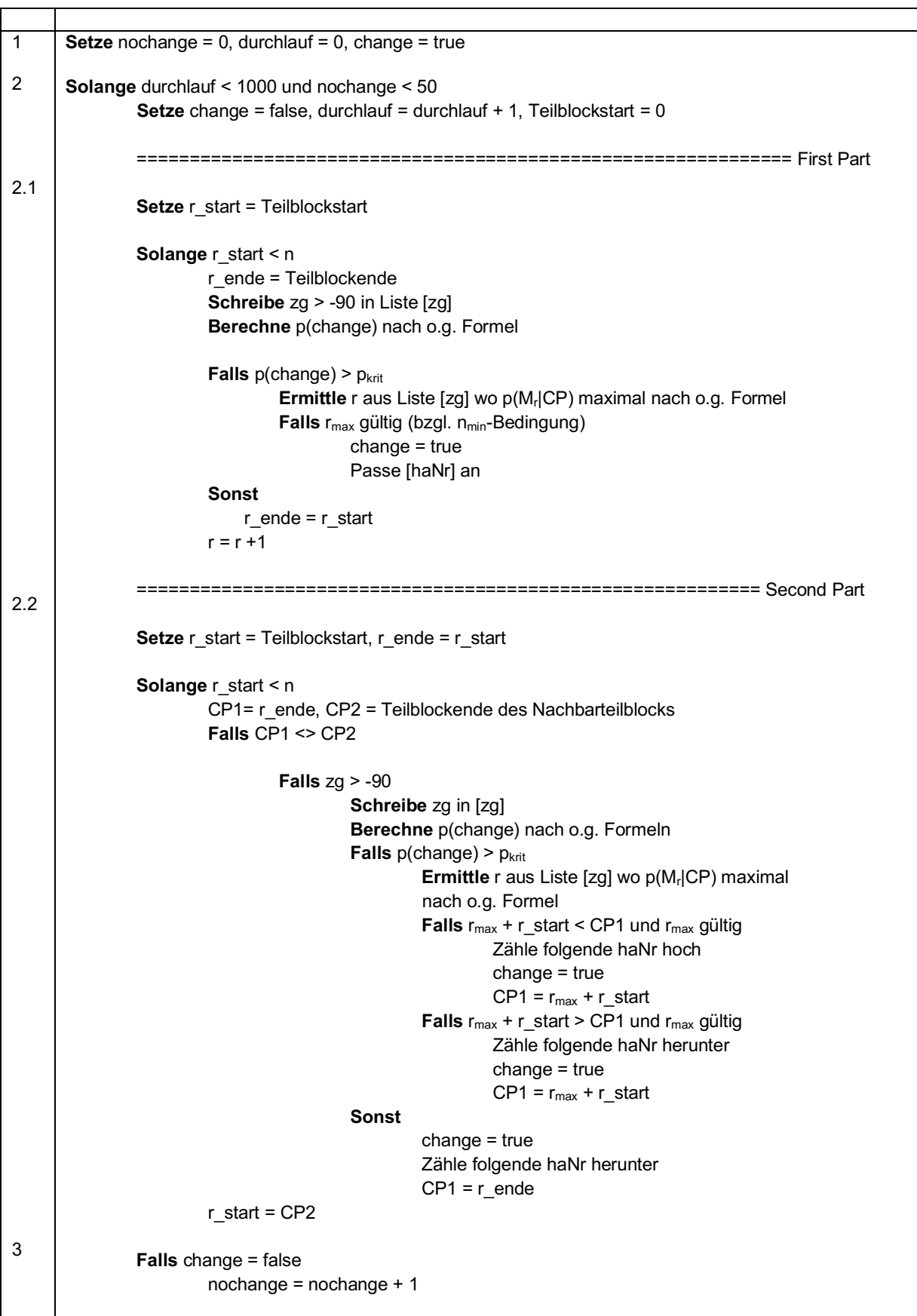

#### **Verfahren RS (Flowchart – First Run)**

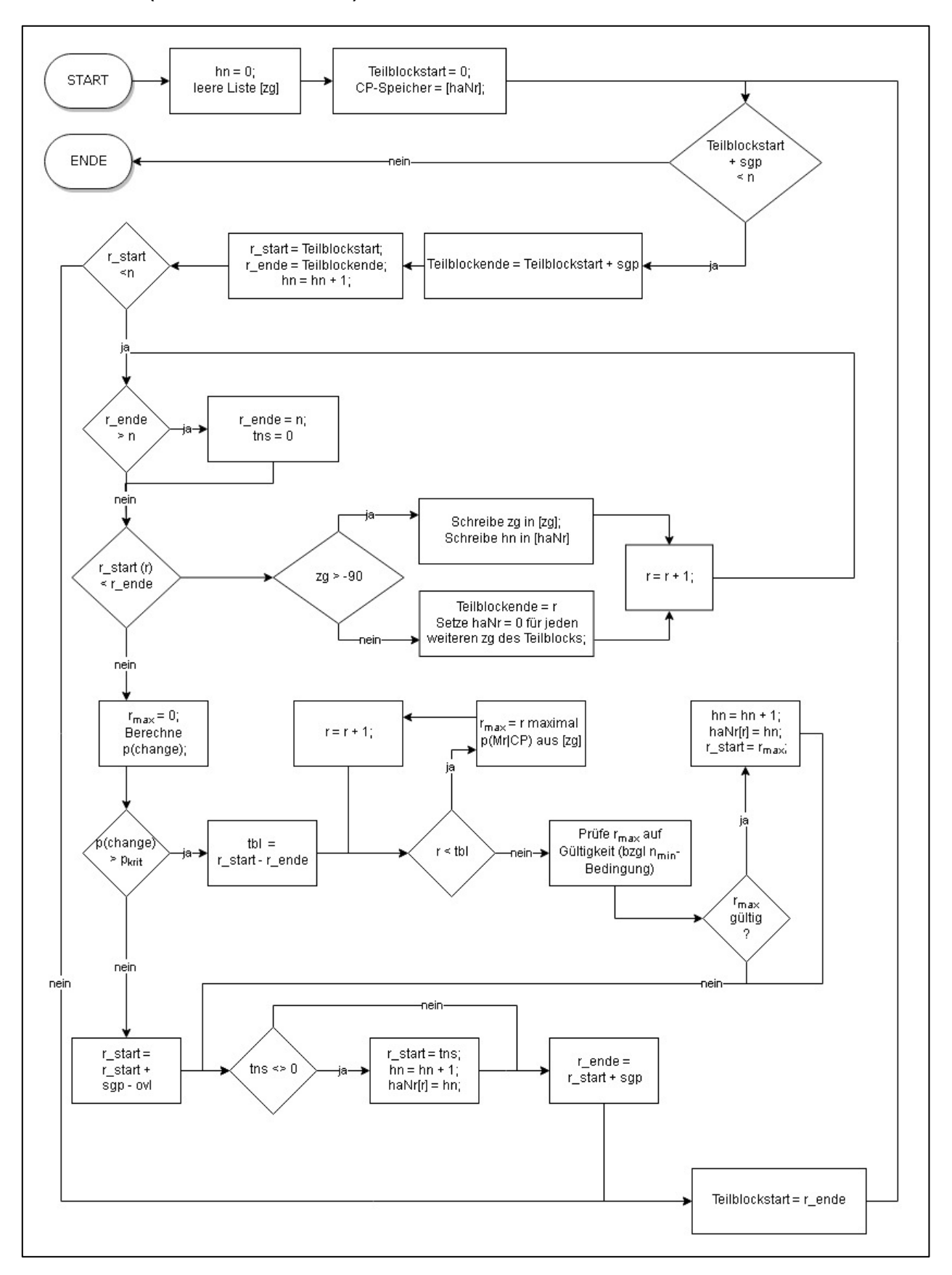

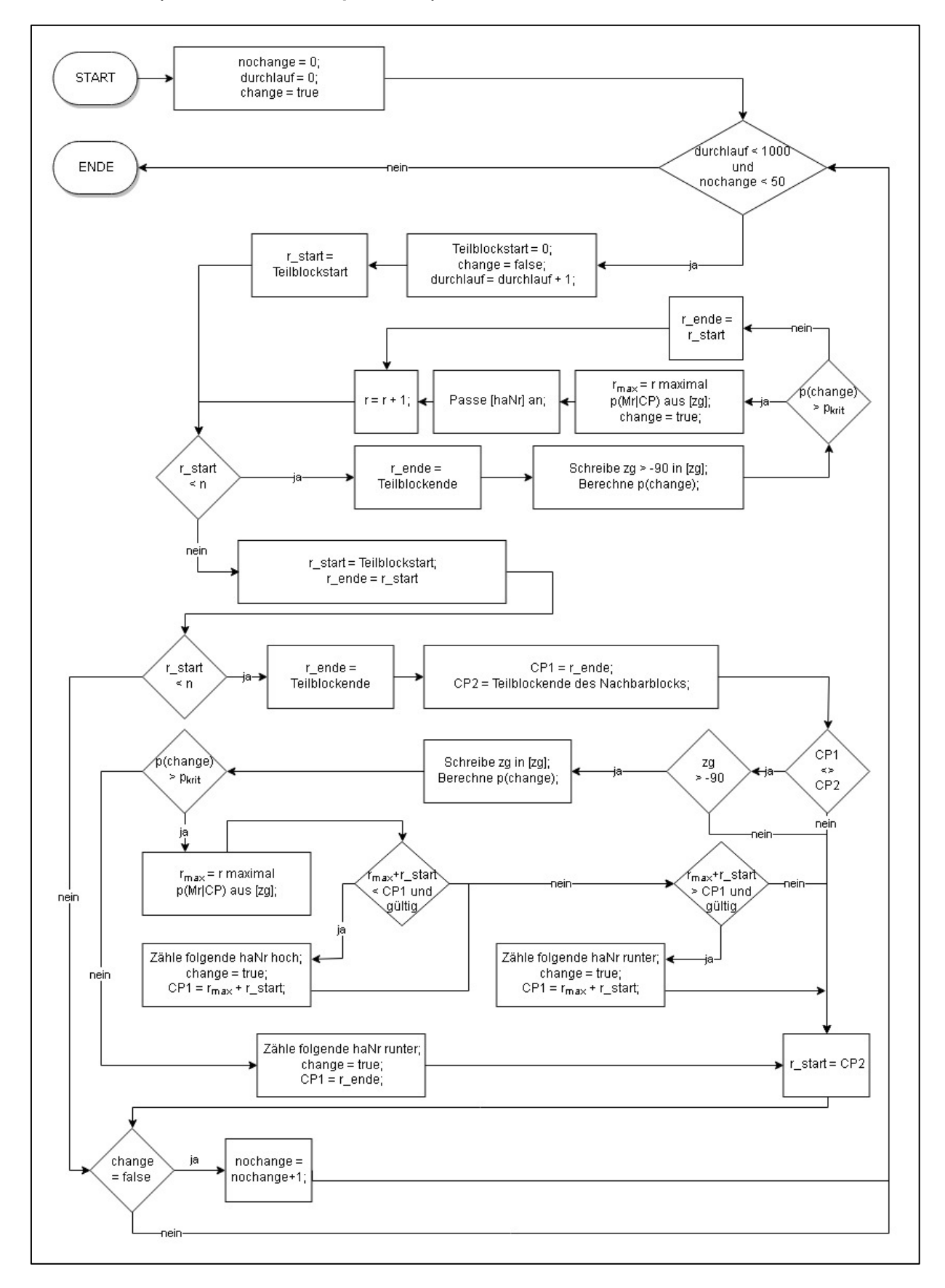

### **Verfahren RS (Flowchart – Subsequent Run)**

#### **Verfahren RS (Pseudocode)**

Inputdaten: Block  $\{x_1, x_2, ..., x_n\}$  mit n Elementen,  $n_{min}$ , d, q,  $d_{krit}$ ,  $v_{krit}$ 

```
1
2
3
4
5
6
7
8
9
        Für i von 1 bis n \frac{1}{2} Berechnung der geglätteten Zeitreihe \tilde{x}Falls i \leq q\tilde{x}_i = \frac{1}{2q+1} \sum_{r=1-i}^q x_{i+r} Sonst 
        Falls n - i < q\tilde{x}_i = \frac{1}{2q+1} \sum_{r=-q}^{n-i} x_{i+r} Sonst
        \tilde{x}_i = \frac{1}{2q+1} \sum_{r=-q}^{q} x_{i+r}Für i von 1 bis n // Berechnung der Reihe der Absolutdifferenzen \hat{x}Falls i < d\hat{x}_i = |\tilde{x}_{i+d} - \tilde{x}_1| Sonst 
               Falls n - i < d\hat{x}_i = | \tilde{x}_n - \tilde{x}_{i-d} | Sonst
                  \hat{x}_i = |\tilde{x}_{i+d} - \tilde{x}_{i-d}|CP-Speicher := (leere) Liste; Start := 0; Ende := 0
       Für i von 1 bis n
           Falls \hat{x}_i > d_{krit} und Start = 0
                Start := \ddot{i}Falls \hat{x}_i < d_{krit} und Start <> 0 Ende := i
            Falls Start <> 0 und Ende <> 0
                Bestimme max_{starts \in End_e} \hat{x}_c und merke c
                CP-Speicher.addElement(c + block position)
                Start := 0Ende := 0Start := 1; Ende := 0
        Für j von 1 bis m := CP-Speicher.length()+1
            Falls Start = 1
                Ende := CP-Speicher.getElementOnPosition(j)
            Sonst 
               Falls i = mEnde := n + blockposition Sonst
                    Start := CP-Speicher.getElementOnPosition(j-1)
                    Ende := CP-Speicher.getElementOnPosition(j)
            vgm_i = \max(\tilde{x}_{Start}, ..., \tilde{x}_{Ende}) - \min(\tilde{x}_{Start}, ..., \tilde{x}_{Ende}) //Berechnung Variationsbreite vgmFür h von 1 bis n 
           Falls vgm_h > v_{krit} Für k von 1 bis j
        Falls vgm_k > \frac{v_{krit}}{2}CP-Speicher.addElement(k + block position)
                       Für t in k+1 bin n
                         vgm_t - vgm_k Setze k auf h+1
        Prüfe ob jeder Abschnitt größer als n_{min} ist, falls nicht versuche mit RS-Methode die Mindestsegment-
        längen wieder herzustellen (siehe Pseudocode Mindestsegmentlänge)
        Fertig
```
# **Verfahren RS (Flowchart)**

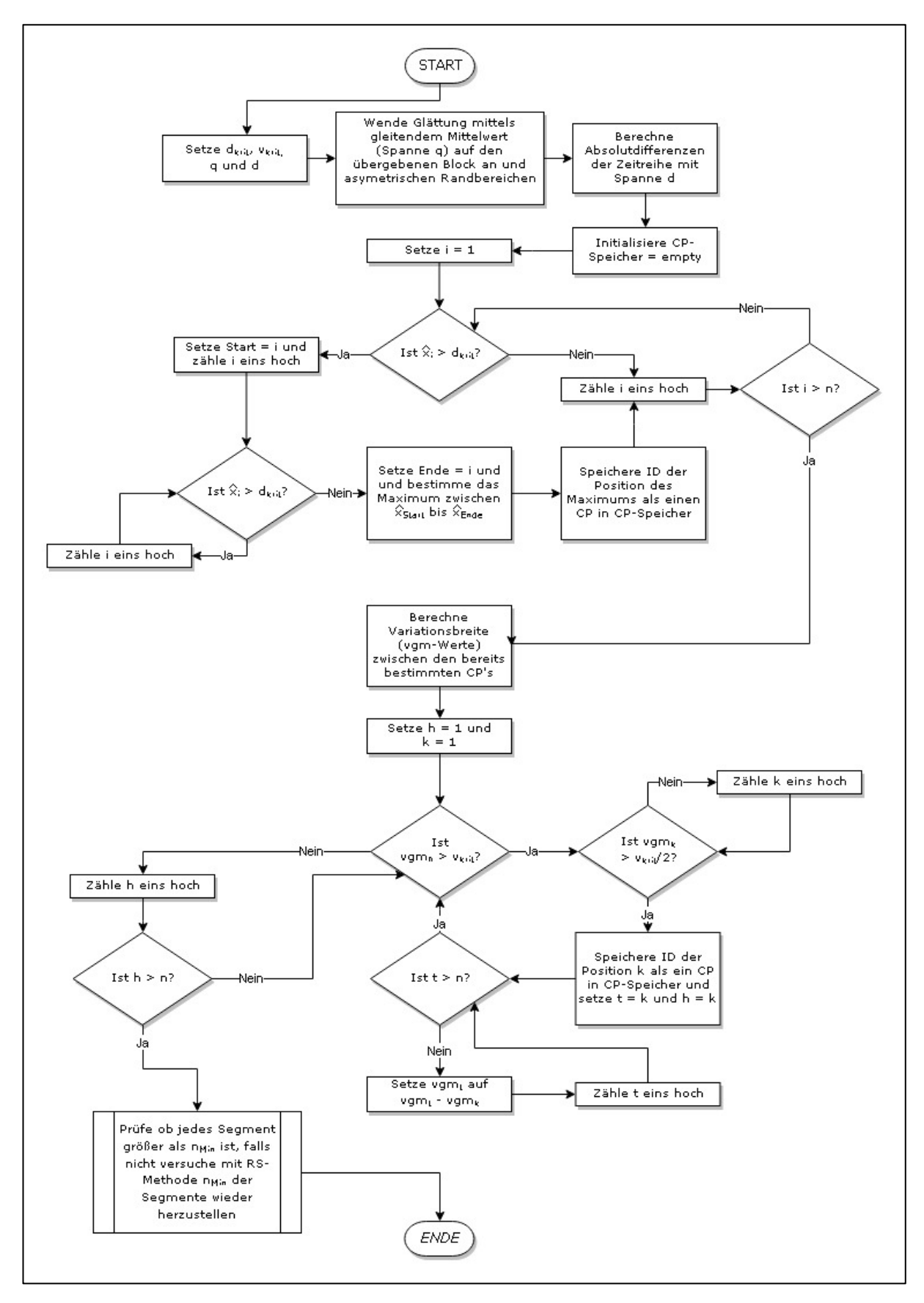

# **Gesamtsegmentierung**

Die Gesamtsegmentierung erfolgt nach Vorliegen aller Einzelsegmentierungen. Dabei werden zunächst alle Changepoints der Einzelsegmentierungen vereinigt. Da dies in der Regel die Mindestlänge vieler Segmente zerstört, muss diese im nachfolgenden Schritt durch Verschiebung einzelner Changepoints wieder hergestellt werden (die Verschiebung erfolgt im jeweiligen Raster der ERG). Um zu entscheiden, in welche Richtung die Verschiebung erfolgen muss, wird die charakteristische Kennzahl der Segmente berechnet.

Eine Segmentgrenze (Changepoint) wird nur innerhalb desselben Blocks verschoben (keine blockübergreifenden Änderungen). Infolge einer CP-Verschiebung sollen auch keine Segmente kleiner als die Mindestlänge werden. Sind beide benachbarten Abschnitte eines CPs größer als die Mindestlänge, dann wird mittels der Summe der Absolutbeträge der Differenzen der charakteristischen Kennzahlen entschieden, in welche Richtung der CP verschoben wird.

Die Berechnung der charakteristischen Kennzahlen erfolgt nach nebenstehendem Schema (siehe dazu auch Abschnitt 4.4 des Berichts). Als Berechnungsvorschriften für die charakteristische Kennzahl wurden das arithmetische Mittel und das p-Quantil implementiert. Der Wert p ist eine Programmvariable. Beim Übergang von den charakte-

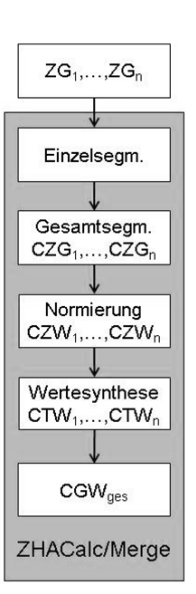

ristischen Zustandsgrößen (CZG) zu den charakteristischen Zustandswerten (CZW) wird die Normierungsvorschrift der ZEB zu Grunde gelegt.

Mit dem R-Skript ZHAMerge werden die Einzelsegmentierungen folgendermaßen zusammengefasst:

## **Verfahren ZHAMerge (Flowchart)**

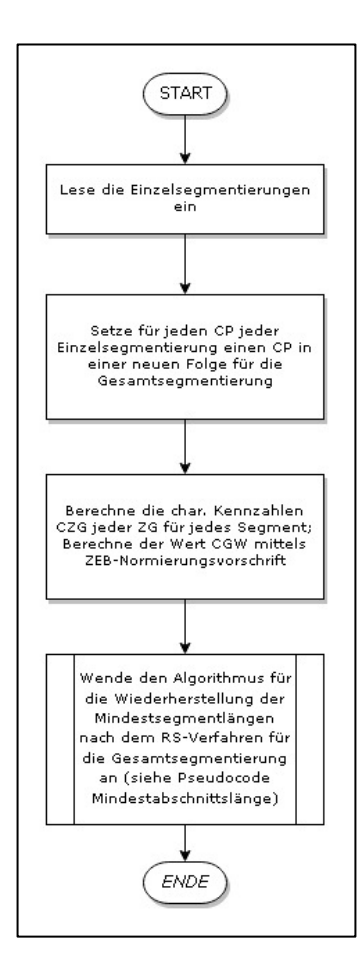

# **Verfahren Mindestsegmentlänge (Pseudocode)**

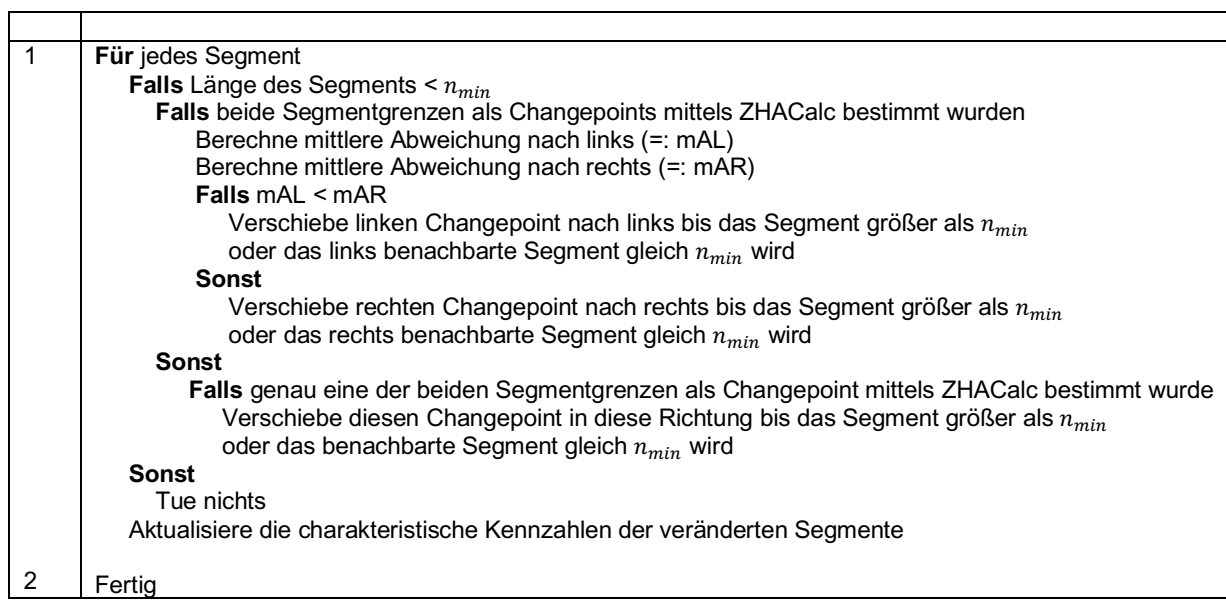

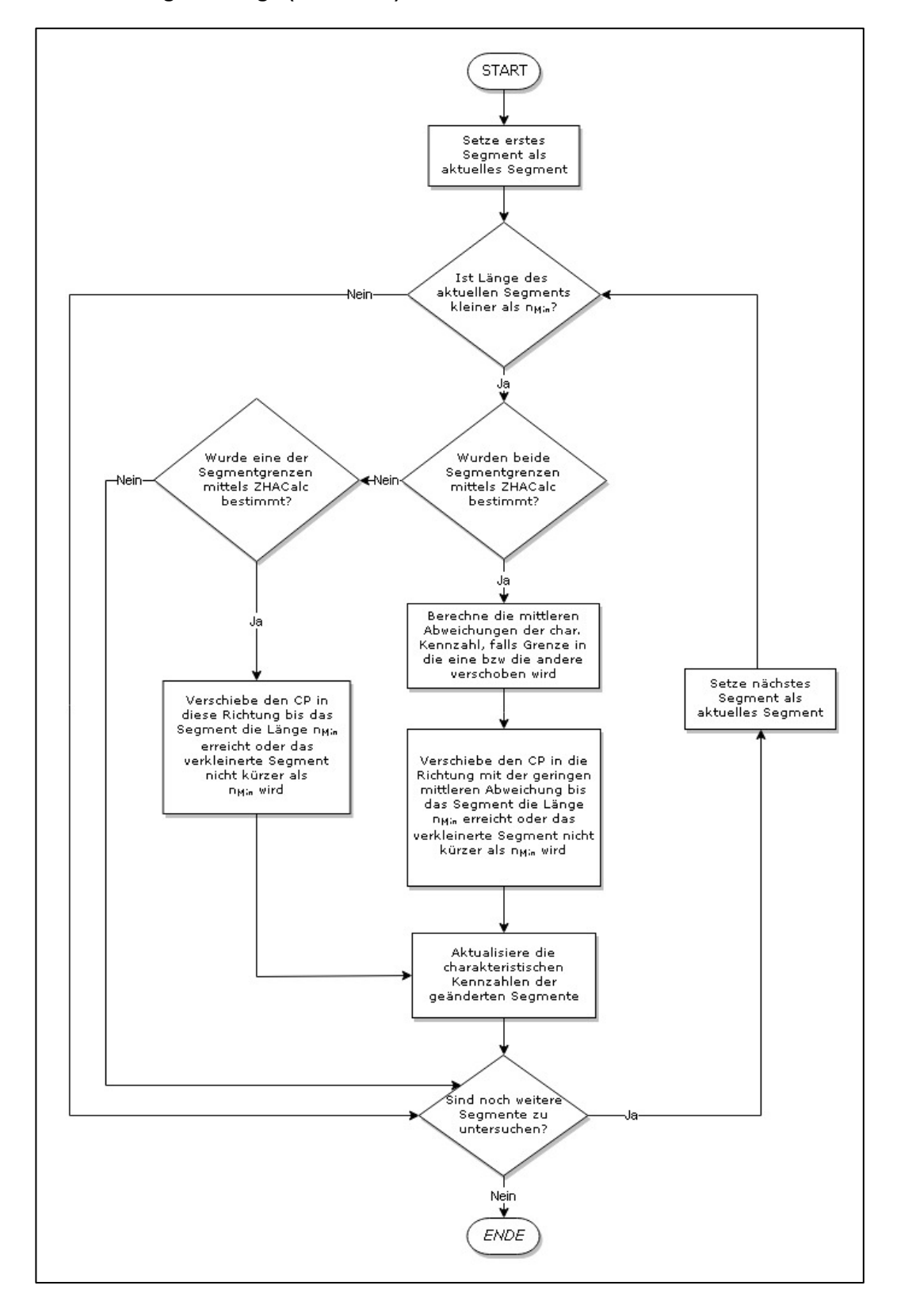

#### **Verfahren Mindestsegmentlänge (Flowchart)**

### **Beschreibung der Outputdatei (\*.csv) - Gesamtsegmentierung**

Diese Outputdatei besitzt die Spalten der Outputdatei der Einzelsegmentierung pro Zustandsgröße. Zusätzlich werden weitere Spalten angelegt: Pro Zustandsgröße eine Spalte für den charakteristischen Zustandswert (CZW) dieser Zustandsgröße in Bezug auf die Gesamtsegmentierung und zwei weitere Spalten zur Darstellung der Gesamtsegmentierung (charakteristische Kennzahl CGW und laufende Nummer).

#### *Beispiel:*

*Für die Zustandsgröße zgaun wird die Spalte ges\_zgaun hinzugefügt (analog für alle anderen Zustandsgrößen). Die Spalten gesamt und hanr\_gesamt enthalten dann die Beschreibung der Gesamtsegmentierung.* 

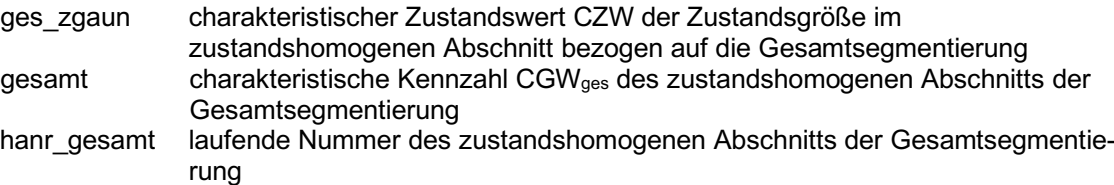